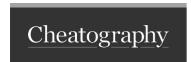

## Cisco IOS Commands Cheat Sheet by talharaja via cheatography.com/187807/cs/39185/

## Router Commands

show ip int br

show ip protocol

## Verification Commands

show running-config show ip interface brief show run interface vlan 1 show interface vlan 1 show version

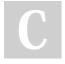

By **talharaja** 

cheatography.com/talharaja/

Not published yet. Last updated 11th June, 2023. Page 1 of 1. Sponsored by CrosswordCheats.com Learn to solve cryptic crosswords! http://crosswordcheats.com